# FunFact: How to produce your own FC data with your smartphone

- ▶ 1. General
- ▶ 2. Raw data
- ▶ 3. Visualisation of the raw data
- ▶ 4. Data analysis

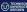

#### 1.General

There are several apps making use of your smartphone sensors to record location, acceleration, and heading data, e.g., Phyphox

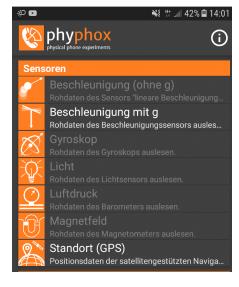

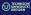

#### 2. Raw data

```
#time
       gFx
              gFy
                      gFz
                             Latitude
                                         Longitude
                                                     Speed (m/s)
6.0290 0.2835 -0.0215 0.9534 51.01982536 13.70625587 9.52999973
6.0610 0.2801 -0.0126 0.9629 51.01982536 13.70625587 9.52999973
6.0920 0.2868 -0.0053 1.0020 51.01982536 13.70625587 9.52999973
6.1230 0.2737 0.0018 0.9734 51.01982536 13.70625587 9.52999973
6.1540 0.2822 0.0200 0.9615 51.01982536 13.70625587 9.52999973
6.1850 0.2822 0.0171 0.9389 51.01982536 13.70625587 9.52999973
6.2170 0.2869 0.0354 0.9383 51.01982536 13.70625587 9.52999973
6.2480 0.2846 0.0070 0.9433 51.01982536 13.70625587 9.52999973
6.2790 0.2833 0.0282 0.9333 51.01982536 13.70625587 9.52999973
6.3100 0.2784 -0.0077 0.9639 51.01982536 13.70625587 9.52999973
6.3410 0.2868 0.0001 0.9935 51.01982536 13.70625587 9.52999973
```

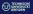

#### 3. Visualisation of the raw data

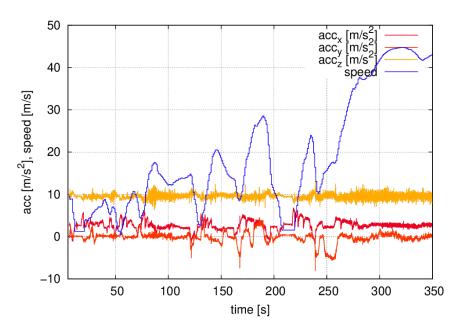

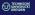

#### xy trajectories

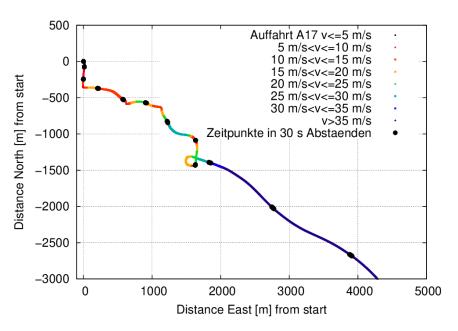

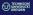

## 4. Data analysis: Smoothed $\boldsymbol{x}$ axis acceleration

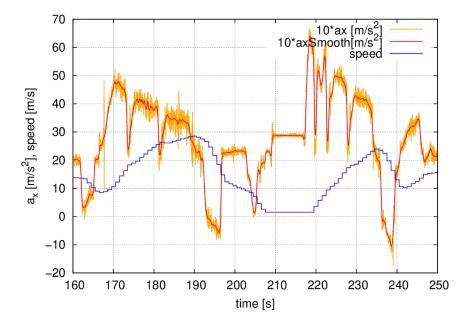

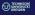

## Smoothed y axis acceleration

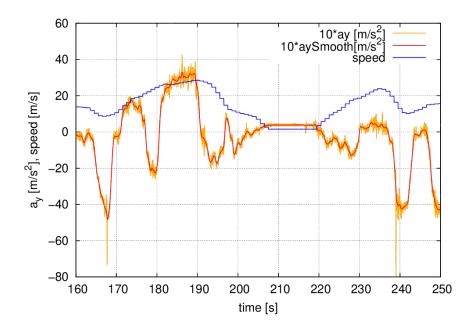

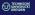

#### Smoothed z axis acceleration

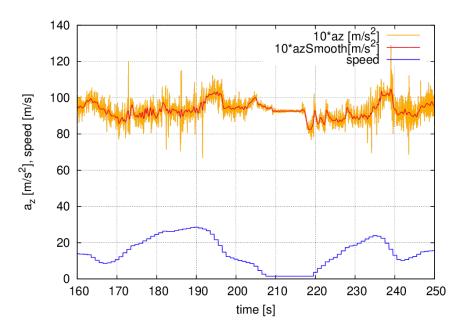

## Elimination of the component $a_q$ parallel to g

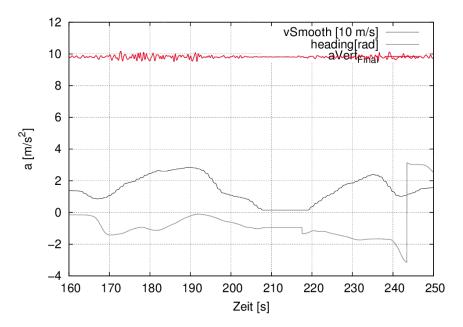

## Identification of the component $a_{\parallel}$ parallel to the car axis

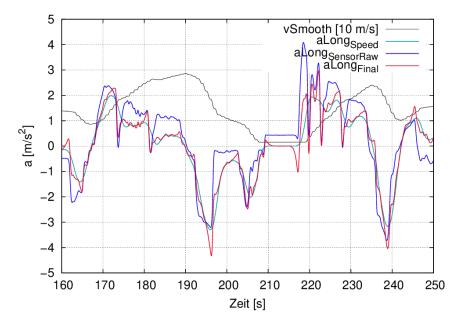

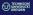

#### Identification of the lateral acceleration component $a_{\perp}$

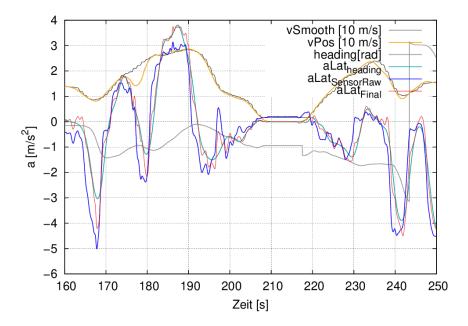